УТВЕРЖДАЮ

Генеральный директор ООО «Государство Детей»

\_\_\_\_\_\_\_\_\_\_\_\_\_\_\_\_\_/В.А. Шашков/

« » \_\_\_\_\_\_\_\_\_\_\_\_\_\_\_\_2020 г.

# **ИНФОРМАЦИОННЫЙ МОДУЛЬ АВТОМАТИЗИРОВАННОГО СБОРА И АНАЛИЗА ДАННЫХ ПО ОРГАНИЗАЦИЯМ, ПРОГРАММАМ, МЕРОПРИЯТИЯМ ДОПОЛНИТЕЛЬНОГО ОБРАЗОВАНИЯ И ОСНОВНЫМ СТАТИСТИЧЕСКИМ ПОКАЗАТЕЛЯМ ОХВАТА ДЕТЕЙ ДОПОЛНИТЕЛЬНЫМ ОБРАЗОВАНИЕМ В СУБЪЕКТАХ РОССИЙСКОЙ ФЕДЕРАЦИИ**

Интерфейс прикладного программирования (API)

Москва 2020

## **СОДЕРЖАНИЕ**

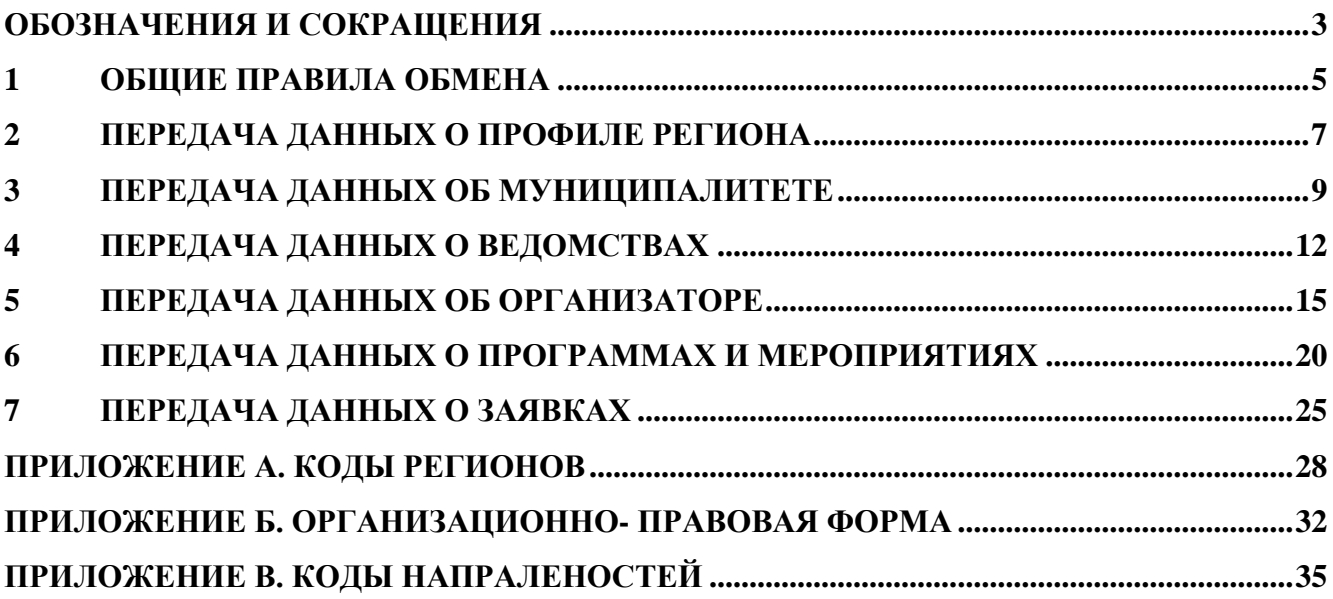

#### **ОБОЗНАЧЕНИЯ И СОКРАЩЕНИЯ**

<span id="page-2-0"></span>Региональный Навигатор – региональный и муниципальный компонент Федерального навигатора по дополнительным образовательным программам.

Типовое решение – типовое решение технологической платформы региональных сегментов федерального общедоступного навигатора по дополнительным общеобразовательным программам.

Информационный модуль – информационный модуль автоматизированного сбора и анализа данных по организациям, программам, мероприятиям дополнительного образования и основным статистическим показателям охвата детей дополнительным образованием в субъектах Российской Федерации.

Программа – учебная программа дополнительного образования.

Мероприятие – мероприятие, проводимое с целью реализации потребностей и запросов обучающихся (воспитанников) помимо деятельности в рамках основной образовательной программы.

Заявка – заявка на участие детей в Программе и Мероприятии.

Пользователь – родитель (законный представитель) ребенка, использующий публичный интерфейс Типового решения для поиска, просмотра информации о Программах и Мероприятиях, а также для записи на них детей.

Администратор – пользователь, наделенный полными правами доступа к административному интерфейсу Типового решения. Может назначать и снимать права доступа к административному интерфейсу другим пользователям, имеет доступ к спискам и профилям всех Организаторов, спискам и карточкам всех Программ.

Организатор – представитель организации дополнительного образования – физическое или юридическое лицо, представившее в Типовое решение собственную Программу, которая должна будет пройти проверку Модератором и получить утверждение. Организатор имеет права только на доступ к своим данным.

Модератор – пользователь, наделенный ограниченными правами доступа к административному интерфейсу Типового решения, связанными с проверкой информации, публикуемой Организаторами, и созданием информационных статей для пользователей Типового решения.

Муниципалитет – пользователь, наделенный правами Модератора, но имеющий доступ к данным только своего муниципалитета.

3

API – Application Programming Interface, интерфейс Информационного модуля для обмена данными об Организаторах, Программах и Мероприятиях с Региональными навигаторами дополнительного образования детей.

JSON – JavaScript Object Notation, текстовый формат обмена данными, основанный на языке программирования JavaScript.

UTF-8 – Unicode Transformation Format, 8-bit — «формат преобразования Юникода, 8-битный» – одна из общепринятых и стандартизированных кодировок текста, которая позволяет хранить символы Юникода, используя переменное количество байт (от 1 до 6).

#### <span id="page-4-0"></span>**1 ОБЩИЕ ПРАВИЛА ОБМЕНА**

В процессе обмена данными участвуют 2 стороны: зарегистрированный в системе Региональный навигатор и Информационный модуль.

Обмен происходит по протоколу HTTP. Запросы на получение информации посылаются методом GET. Запросы на обновление информации посылаются методом POST/PUT/DELETE в зависимости от задачи.

Если одна из сторон не смогла принять запрос (вернулся любой HTTP-ответ, отличный от 200).

Обмен данными происходит в формате JSON в кодировке UTF-8.

Каждый запрос подписывается полученным токеном. Токен передается запросом GET параметром «key».

Пример запроса методом PUT:

```
PUT /api/federal/profile?key=AUTH-NAVIGATOR-TOKEN HTTP/1.1
Host: aisdopobr.ru
Content-Type: application/json
```

```
{"data":{"name":"Название региона"}}
```

```
где AUTH-NAVIGATOR-TOKEN – полученный при регистрации токен.
```

```
Пример ответа:
    {
         "data": [
    \{ "name": "Название региона",
                 ...
     }
         ],
        "err_code": 0,
         "success": true
 }
```
где err\_code – поле кода ошибки, возвращаемое сервером.

Поле err\_code будет равно "0", если при обработке запроса ошибок не вызвано. Либо будет содержать код, дублирующий код ответа протокола HTTP:

 $200 - ok.$ 

301 – перенаправление на другой ресурс, в случае ajax ответ выглядит так:

```
{
err_code:301,
data:{url:url}
}
```
- 400 ошибочный запрос, используется для ответов на POST запросы, которые нельзя выполнить. Возвращается массив errors и message – опциональное сообщение.
- 401 необходима авторизация, при получении такого ответа, возможно, стоит показать форму авторизации.
- 403 запрещено.
- 500 ошибка сервера, формат:

```
{
err_code:500,
message:"Причина ошибки"
}
```
В таком случае надо выводить сообщение о том, что сервер не доступен, и обрабатывать как общий отказ сервера.

Процесс обмена данными выполняется в следующих ситуациях

- 1. Передача новых (обновленных) данных о Профиле региона.
- 2. Передача новых (обновленных) данных о Муниципалитетах региона.
- 3. Передача новых (обновленных) данных об Организаторе.
- 4. Передача новых (обновленных) данных о Заявках.
- 5. Передача новых (обновленных) данных о Программах и Мероприятиях.

6. Запущен алгоритм пересылки данных от Регионального навигатора, собранных за день.

#### <span id="page-6-0"></span>**2 ПЕРЕДАЧА ДАННЫХ О ПРОФИЛЕ РЕГИОНА**

Для работы с Информационным модулем профиль региона должен быть зарегистрирован в нем. При изменениях данных профиля необходимо отправлять свежие данные.

Ключ для работы с Информационным модулем (AUTH-NAVIGATOR-TOKEN) создается при создании профиля региона администратором Информационного модуля.

Перечень атрибутов профиля, которые можно обновить, приведен в таблице 1. При организации обмена данными доступны для использования методы, перечисленные в таблице 2.

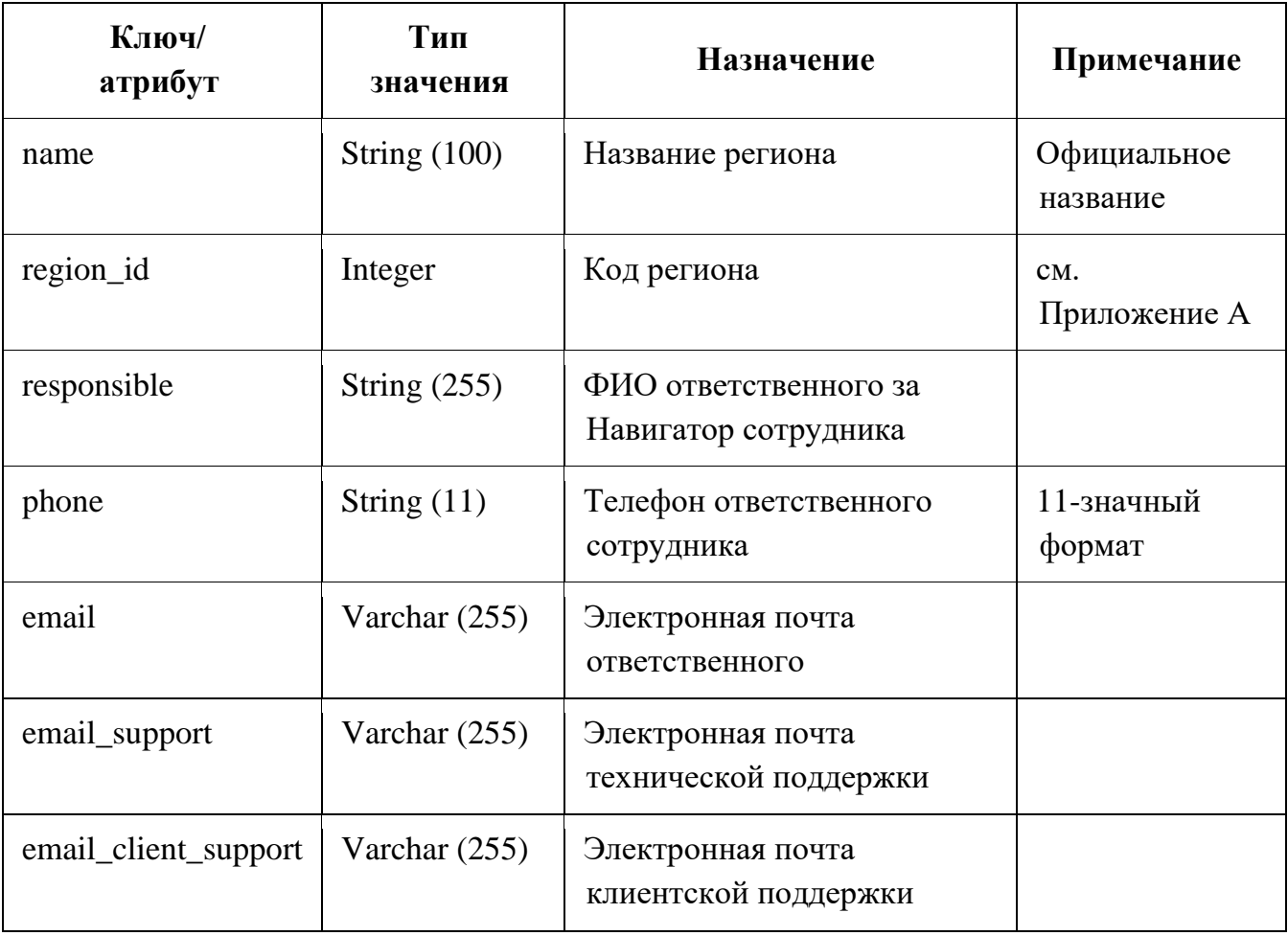

Таблица 1 – Атрибуты профиля региона, используемые при обмене данными

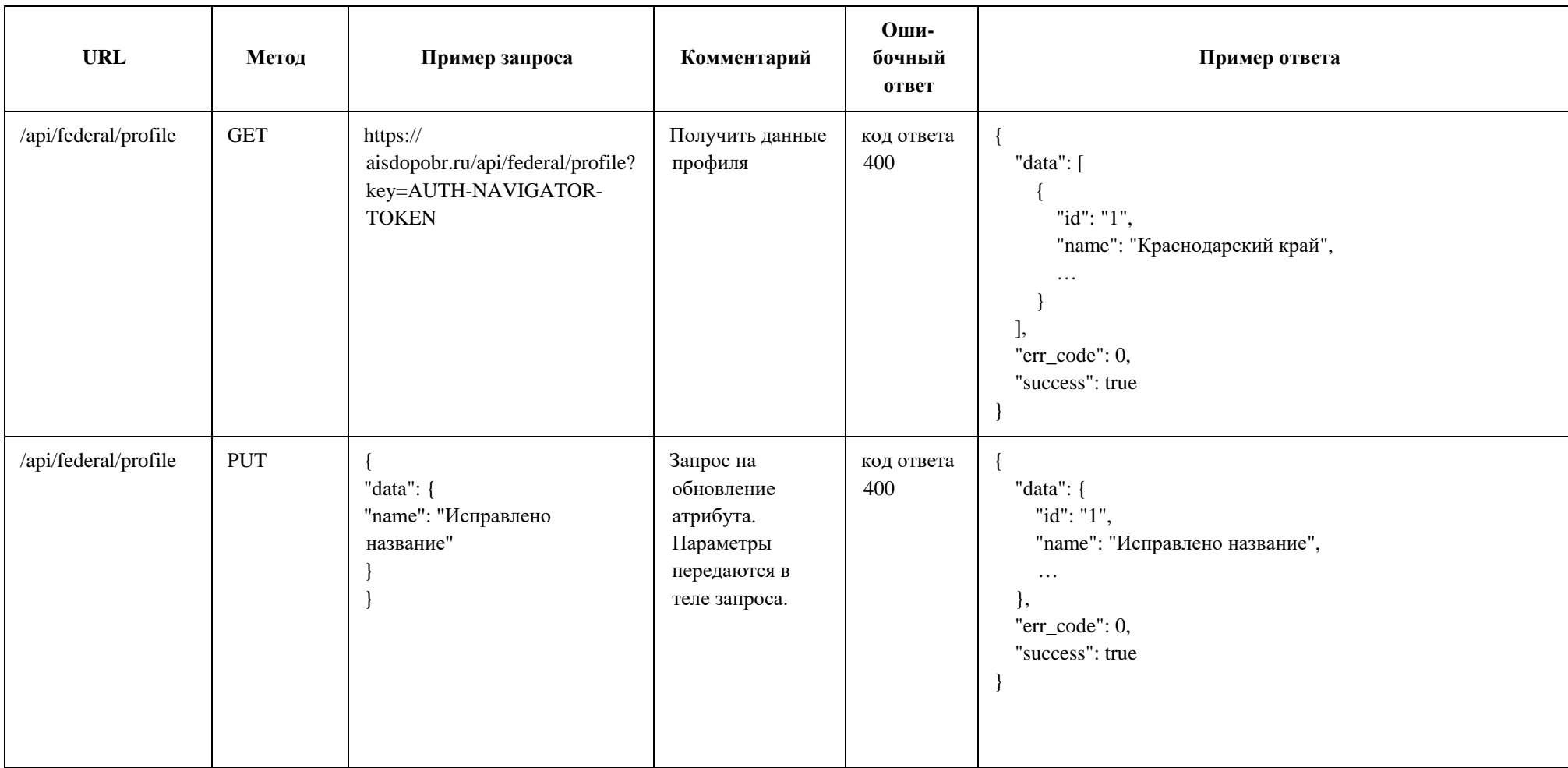

## Таблица 2 – HTTP-методы организации обмена данными о профиле региона

#### <span id="page-8-0"></span>**3 ПЕРЕДАЧА ДАННЫХ ОБ МУНИЦИПАЛИТЕТЕ**

Сведения об муниципалитетах единоразово отправляются перед отправкой данных о партнерах и программах. Перечень атрибутов муниципалитета, пересылаемых при обмене приведен в таблице 3. При организации обмена данными доступны для использования методы, перечисленные в таблице 4.

Таблица 3 – Атрибуты муниципалитета, используемые при обмене данными

| Ключ/<br>атрибут | Тип<br>значения | <b>Назначение</b>               | Примечание                                                                                                    |
|------------------|-----------------|---------------------------------|----------------------------------------------------------------------------------------------------|
| Id               | Integer         | Идентификатор<br>муниципалитета | Уникальное значение<br>идентификатора муниципалитета<br>в регионе. Значение может быть<br>только целым, положительным<br>числом.<br>Обязательное поле. |
| $name*$          | String $(255)$  | Название<br>муниципалитета      | Обязательное поле.                                                                                                    |
| sort             | Integer         | Сортировка                      | Необязательное поле.                                                                                                    |

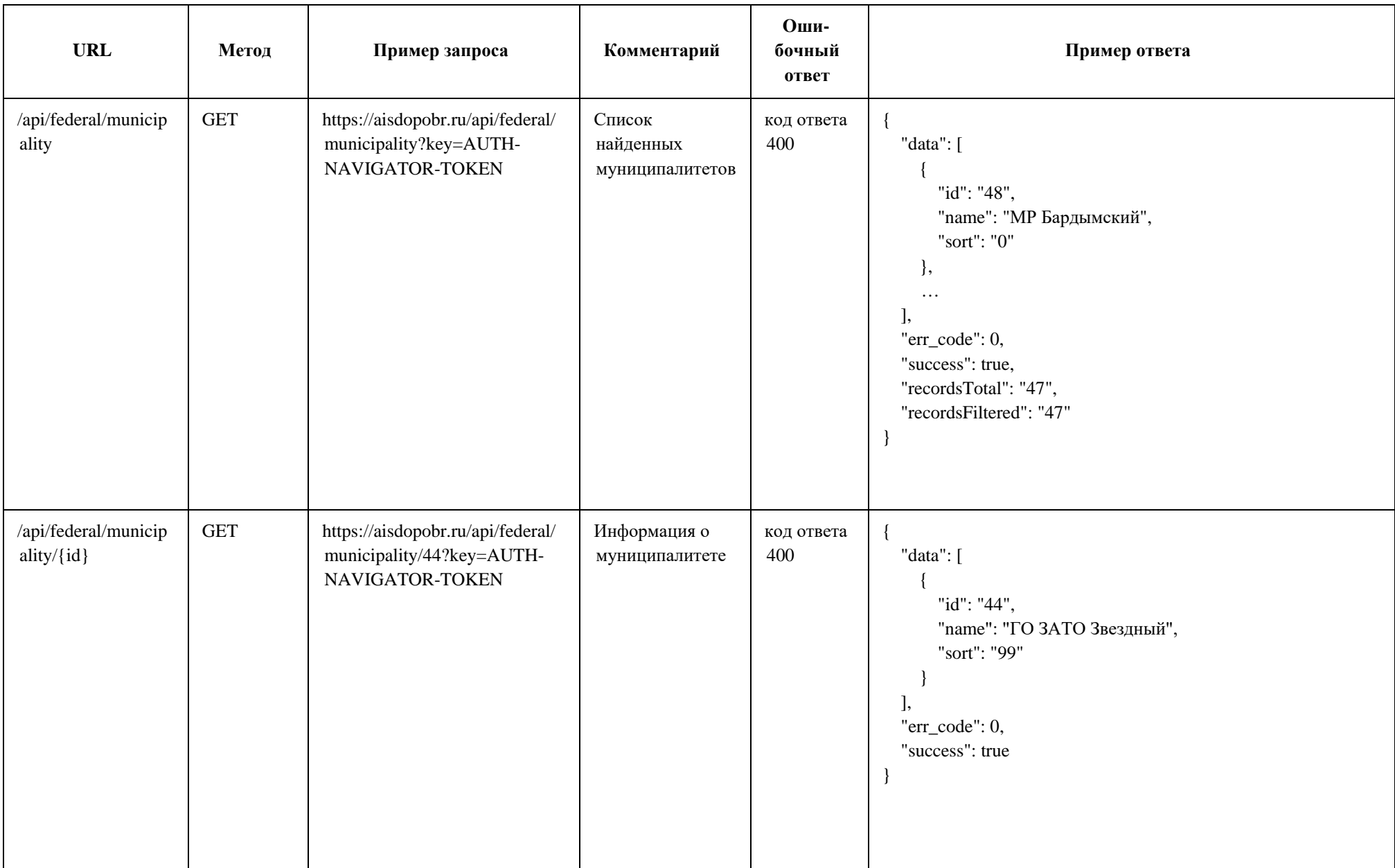

## Таблица 4 – HTTP-методы организации обмена данными об муниципалитете

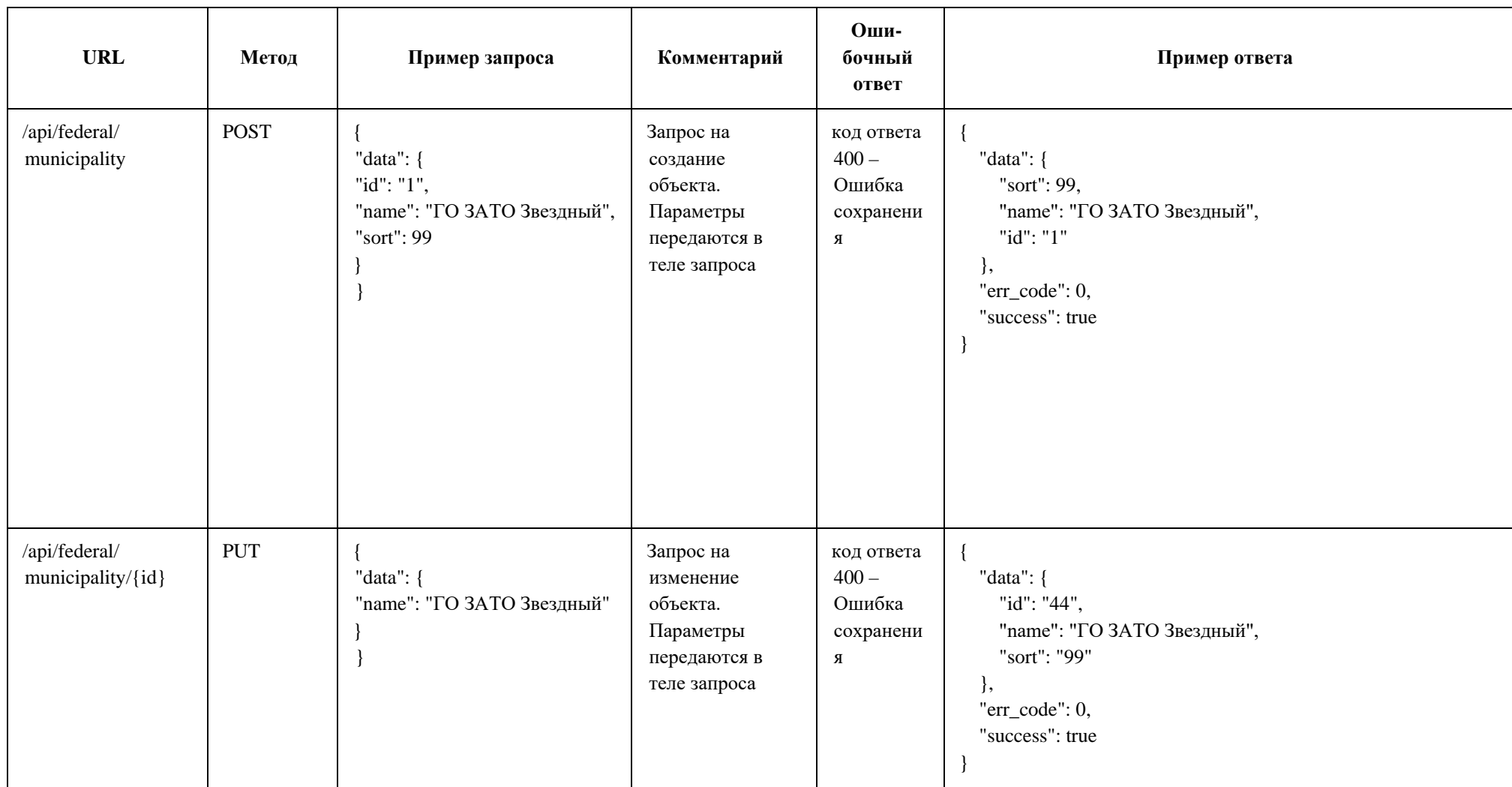

## <span id="page-11-0"></span>**4 ПЕРЕДАЧА ДАННЫХ О ВЕДОМСТВАХ**

Сведения об ведомствах единоразово отправляются перед отправкой данных об Организаторе. Перечень атрибутов ведомства, пересылаемых при обмене приведен в таблице 5. При организации обмена данными доступны для использования методы, перечисленные в таблице 6.

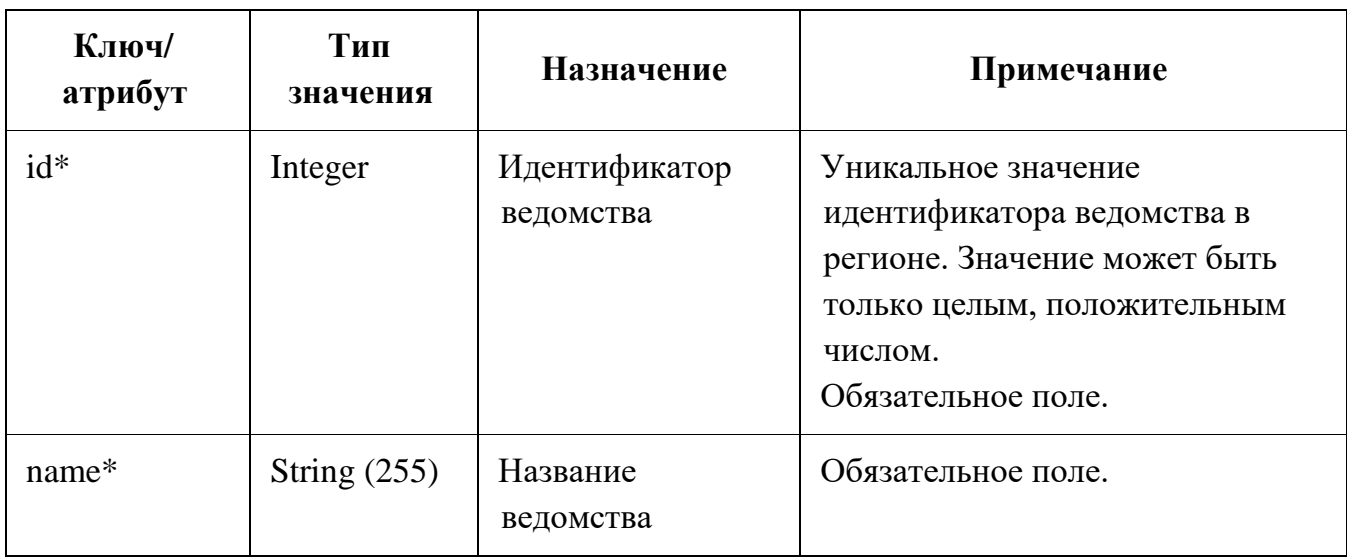

Таблица 5 – Атрибуты ведомства, используемые при обмене данными

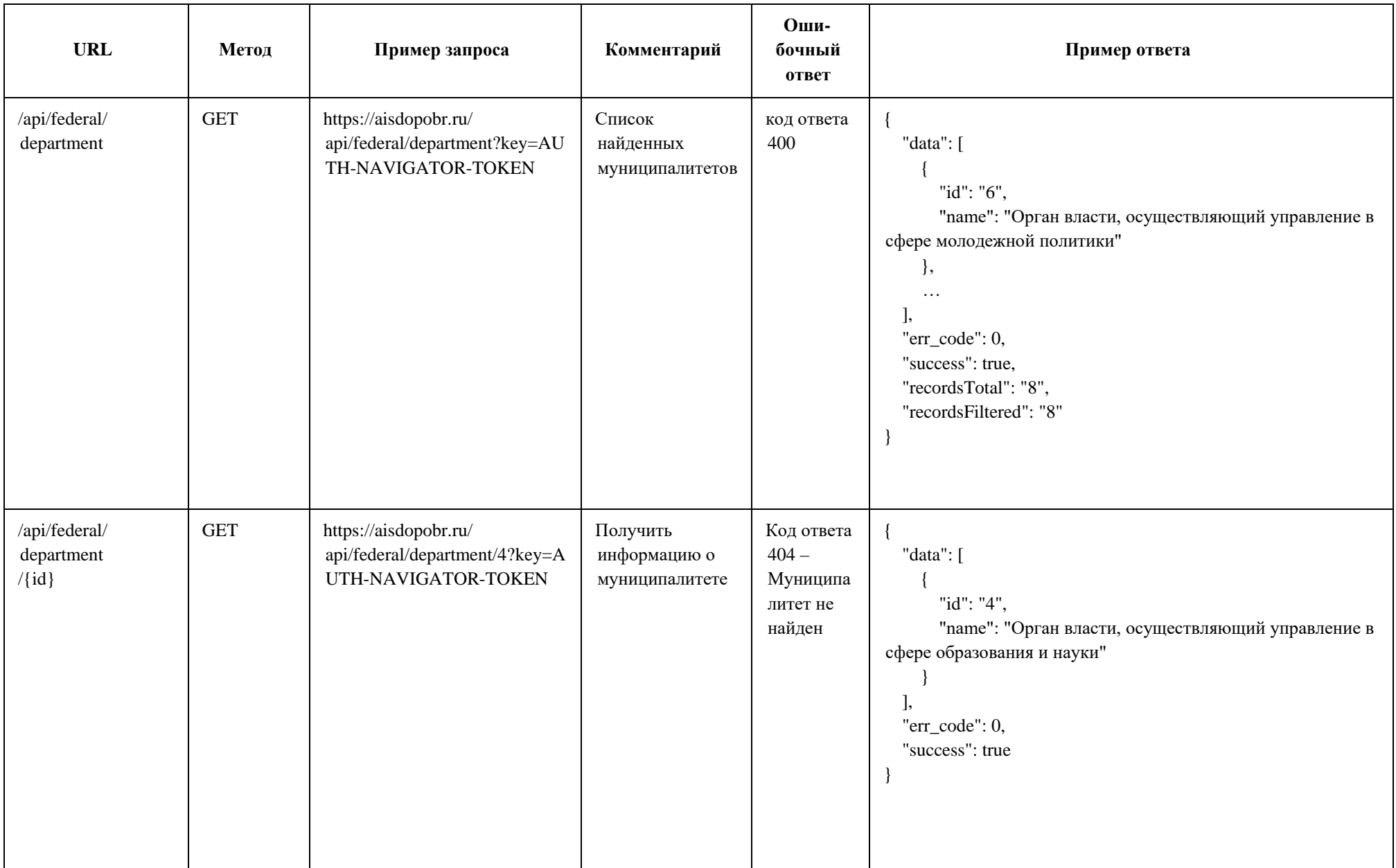

#### Таблица 6 – HTTP-методы организации обмена данными о ведомстве

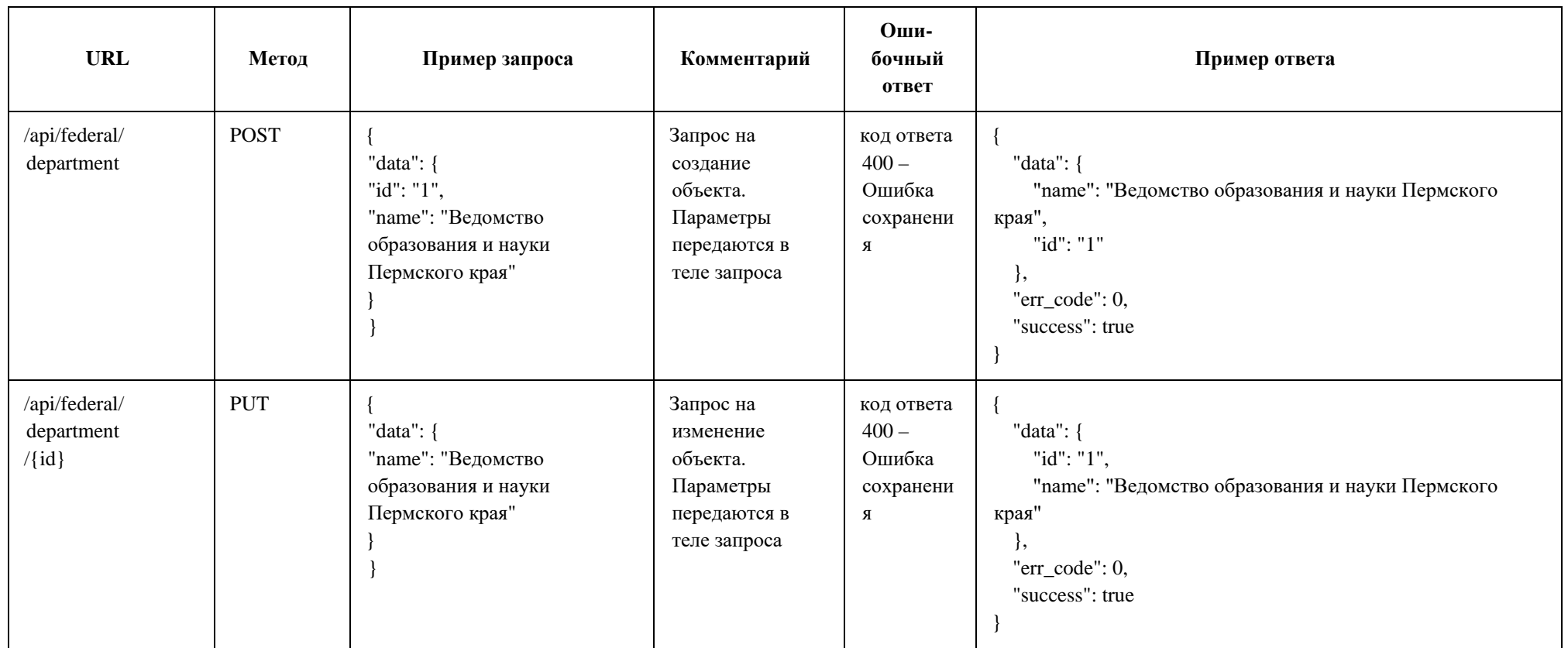

## <span id="page-14-0"></span>**5 ПЕРЕДАЧА ДАННЫХ ОБ ОРГАНИЗАТОРЕ**

Сведения отправляются при любом изменении данных в карточке Организатора. Перечень атрибутов Организатора, пересылаемых при обмене приведен в таблице 7. При организации обмена данными доступны для использования методы, перечисленные в таблице 8.

| Ключ/<br>атрибут | Тип<br>значения | Назначение                                | Примечание                                                                                                    |
|------------------|-----------------|-------------------------------------------|----------------------------------------------------------------------------------------------------|
| $id*$            | Integer         | Идентификатор<br>организации              | Уникальное значение<br>идентификатора мероприятия в<br>регионе. Значение может быть<br>только целым, положительным<br>числом. Обязательное поле. |
| municipality_id* | Varchar (36)    | Идентификатор<br>муниципалитета           | Id муниципалитета в регионе.<br>Обязательное поле.                                                                                               |
| status           | Integer         | Статус<br>организации                     | Значение из списка: 1 -<br>Активен, 2 - Не активен                                                                                               |
| name *           | String $(255)$  | Юридическое<br>название<br>организации    | Официальное название.<br>Обязательное поле.                                                                                                    |
| legal_form       | String $(20)$   | Организационно-<br>правовая форма.<br>Код | См. приложение В                                                                                                    |
| short_name       | String $(100)$  | Краткое название                          | Необязательное поле                                                                                                    |
| phone            | Varchar $(12)$  | Телефон                                   | Телефон в формате<br>+79261111111                                                                                                    |
| <b>OGRN</b>      | Varchar $(13)$  | <b>OLBH</b>                               | Уникальный код ОГРН<br>организации                                                                                                    |
| subordination_id | Integer         | Код уровня<br>подчинения                  | 1 - Субъект РФ<br>2 - Муниципальное<br>3 - Частное<br>4 - Федеральное                                                                            |

Таблица 7 – Атрибуты Организатора, используемые при обмене данными

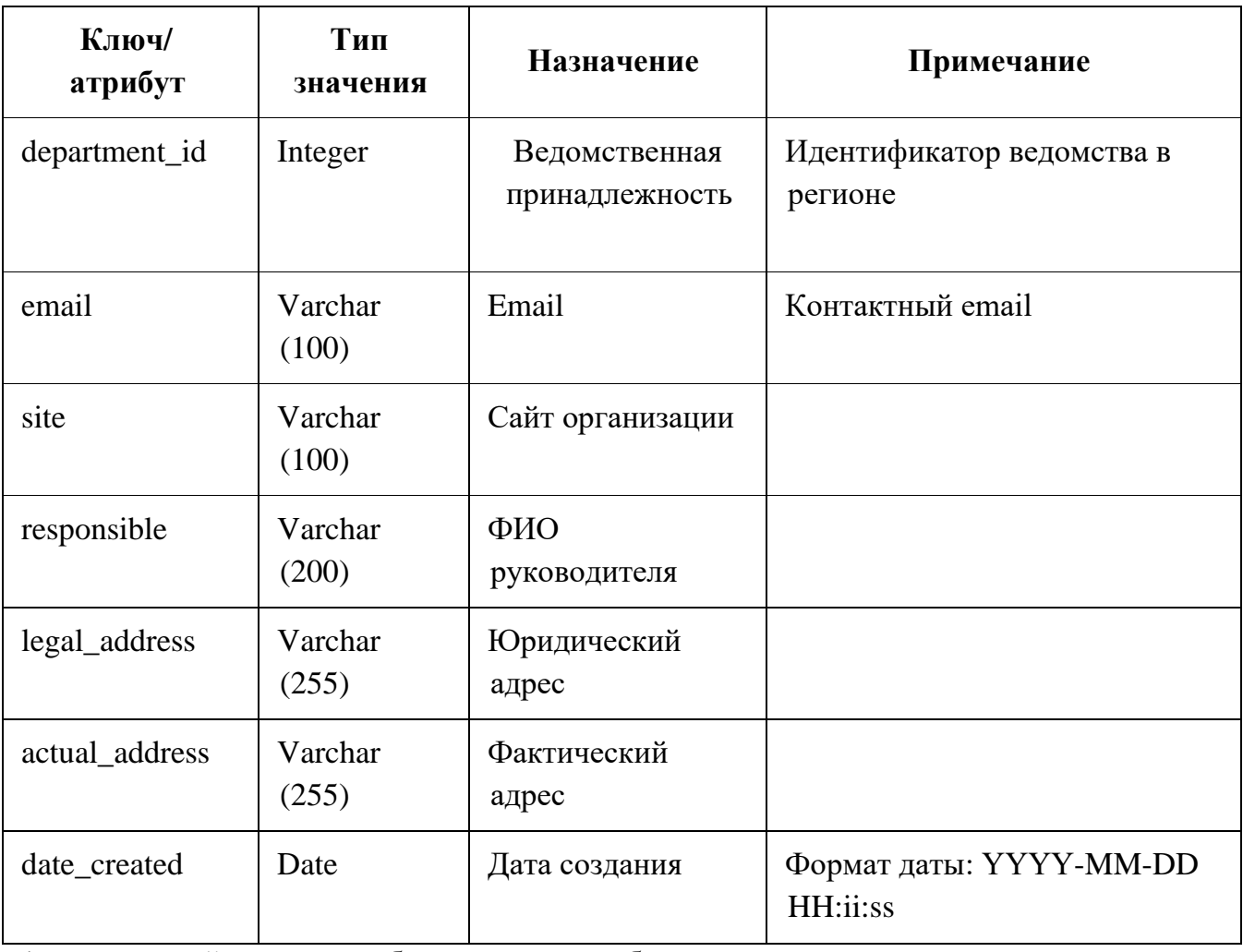

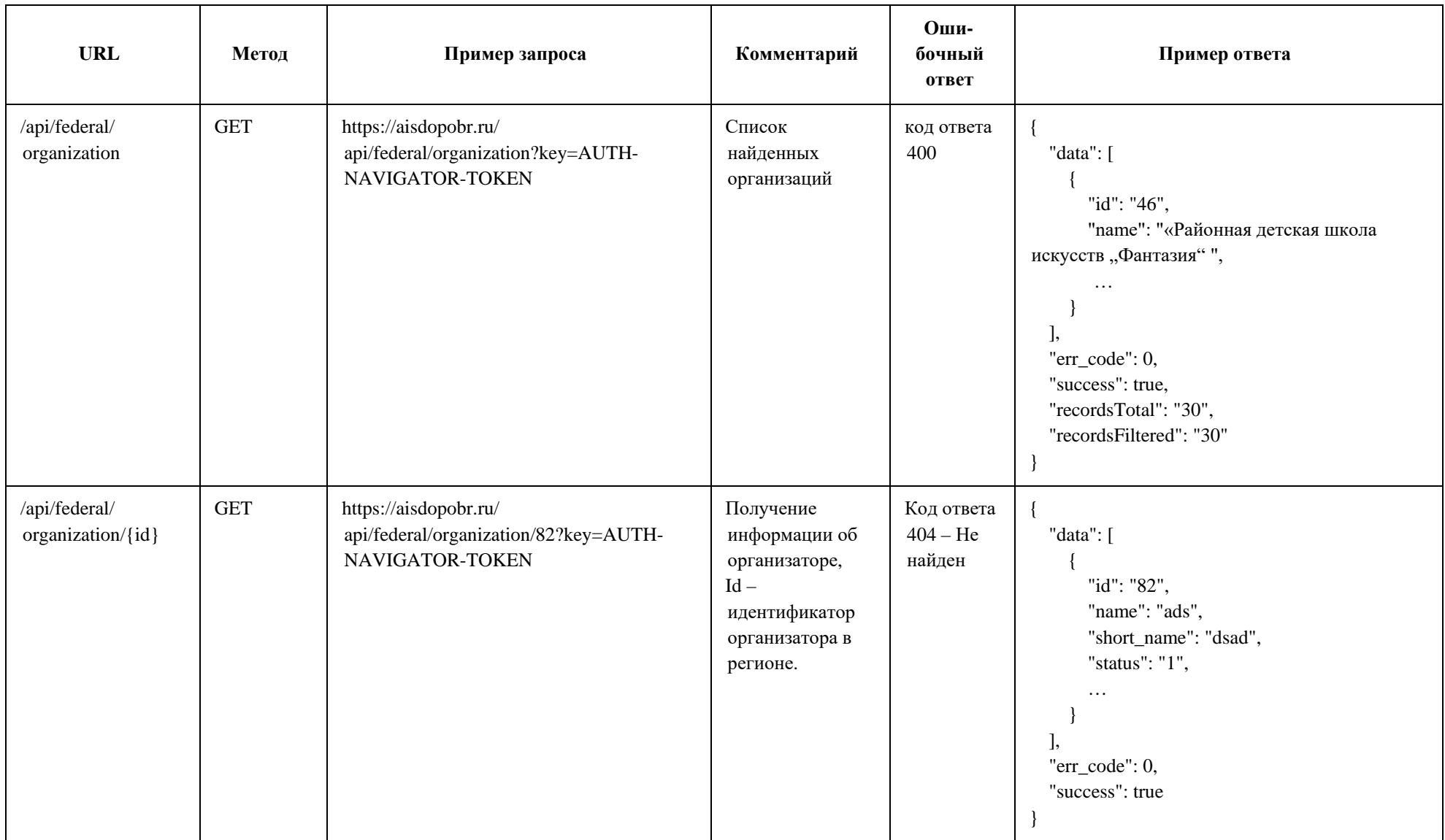

## Таблица 8 – HTTP-методы организации обмена данными об Организаторе

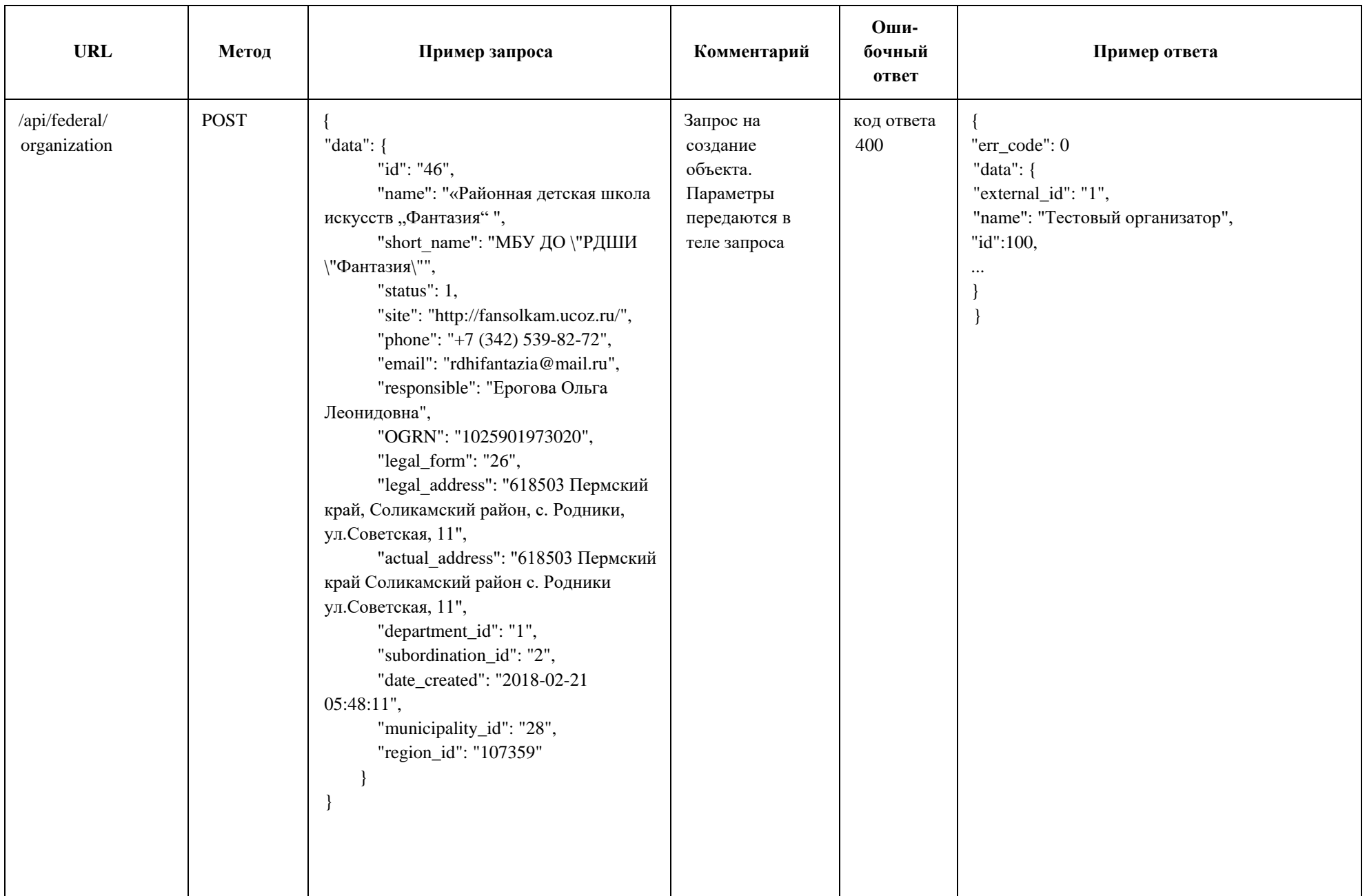

![](_page_18_Picture_177.jpeg)

## **6 ПЕРЕДАЧА ДАННЫХ О ПРОГРАММАХ**

Сведения отправляются при любом изменении данных в карточке Программы. Перечень атрибутов Программы, пересылаемых при обмене приведен в таблице 9. Также возможна загрузка обновлений по иному алгоритму, составленному с использованием перечисленных в таблице 10 методов.

| Ключ/<br>атрибут     | Тип<br>значения  | Назначение                                   | Примечание                                                                                                    |
|----------------------|------------------|----------------------------------------------|----------------------------------------------------------------------------------------------------|
| $id *$               | Integer          | Идентификатор<br>мероприятия                 | Уникальное значение<br>идентификатора мероприятия в<br>регионе. Значение может быть<br>только целым, положительным<br>числом. Обязательное поле |
| name $*$             | String $(255)$   | Название<br>мероприятия                      | Обязательное поле                                                                                                    |
| announce             | String $(255)$   | Краткое описание                             |                                                                                                    |
| age_from             | Integer          | Возраст от                                   |                                                                                                    |
| age_to               | Integer          | Возраст до                                   |                                                                                                    |
| state                | Integer          | Код статуса                                  | Значение из списка:<br>1 - архив, 3 - опубликовано<br>(активна)                                                                                 |
| location             | Varchar<br>(255) | Адрес                                        | Максимально точный адрес<br>проведения Программы                                                                                                |
| municipality_id<br>∗ | Varchar (36)     | Идентификатор<br>муниципалитета в<br>регионе | Обязательное поле                                                                                                    |
| program_type         | Integer          | Код типа<br>программы                        | Значение из списка:<br>1- общеобразовательная<br>2 - предпрофессиональная<br>3 - спортивная подготовка                                          |
| section_id           | Integer          | Идентификатор                                | См. приложение В                                                                                                    |

Таблица 9 – Атрибуты Программы, используемые при обмене данными

![](_page_20_Picture_74.jpeg)

![](_page_21_Picture_204.jpeg)

## Таблица 10 – HTTP-методы организации обмена данными о Программах

![](_page_22_Picture_230.jpeg)

![](_page_23_Picture_194.jpeg)

## <span id="page-24-0"></span>**7 ПЕРЕДАЧА ДАННЫХ О ЗАЯВКАХ**

Сведения отправляются при любом изменении данных в карточке Заявки. Перечень атрибутов Заявки, пересылаемых при обмене приведен в таблице 11. При организации обмена данными доступны для использования методы, перечисленные в таблице 12.

![](_page_24_Picture_215.jpeg)

Таблица 11 – Атрибуты Заявки, используемые при обмене данными

![](_page_25_Picture_202.jpeg)

## Таблица 12 – HTTP-методы организации обмена данными о Заявке

![](_page_26_Picture_297.jpeg)

## <span id="page-27-0"></span>**ПРИЛОЖЕНИЕ А. КОДЫ РЕГИОНОВ**

Таблица А.1

![](_page_27_Picture_143.jpeg)

![](_page_28_Picture_148.jpeg)

![](_page_29_Picture_152.jpeg)

![](_page_30_Picture_19.jpeg)

## <span id="page-31-0"></span>**ПРИЛОЖЕНИЕ Б. ОРГАНИЗАЦИОННО- ПРАВОВАЯ ФОРМА**

Таблица Б.1

![](_page_31_Picture_300.jpeg)

![](_page_32_Picture_313.jpeg)

![](_page_33_Picture_157.jpeg)

## <span id="page-34-0"></span>**ПРИЛОЖЕНИЕ В. КОДЫ НАПРАЛЕНОСТЕЙ**

#### Таблица В.1

![](_page_34_Picture_56.jpeg)